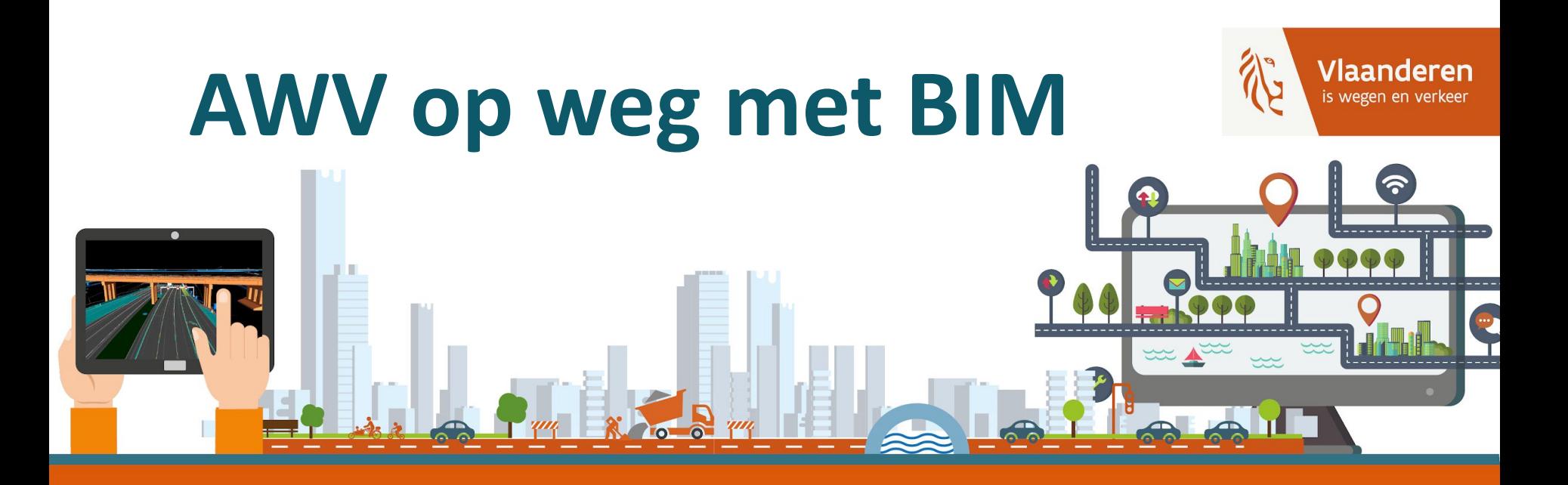

# **Geometrie artefact**

**Publicatie op productie-omgeving**

**AGENTSCHAP WEGEN & VERKEER** 

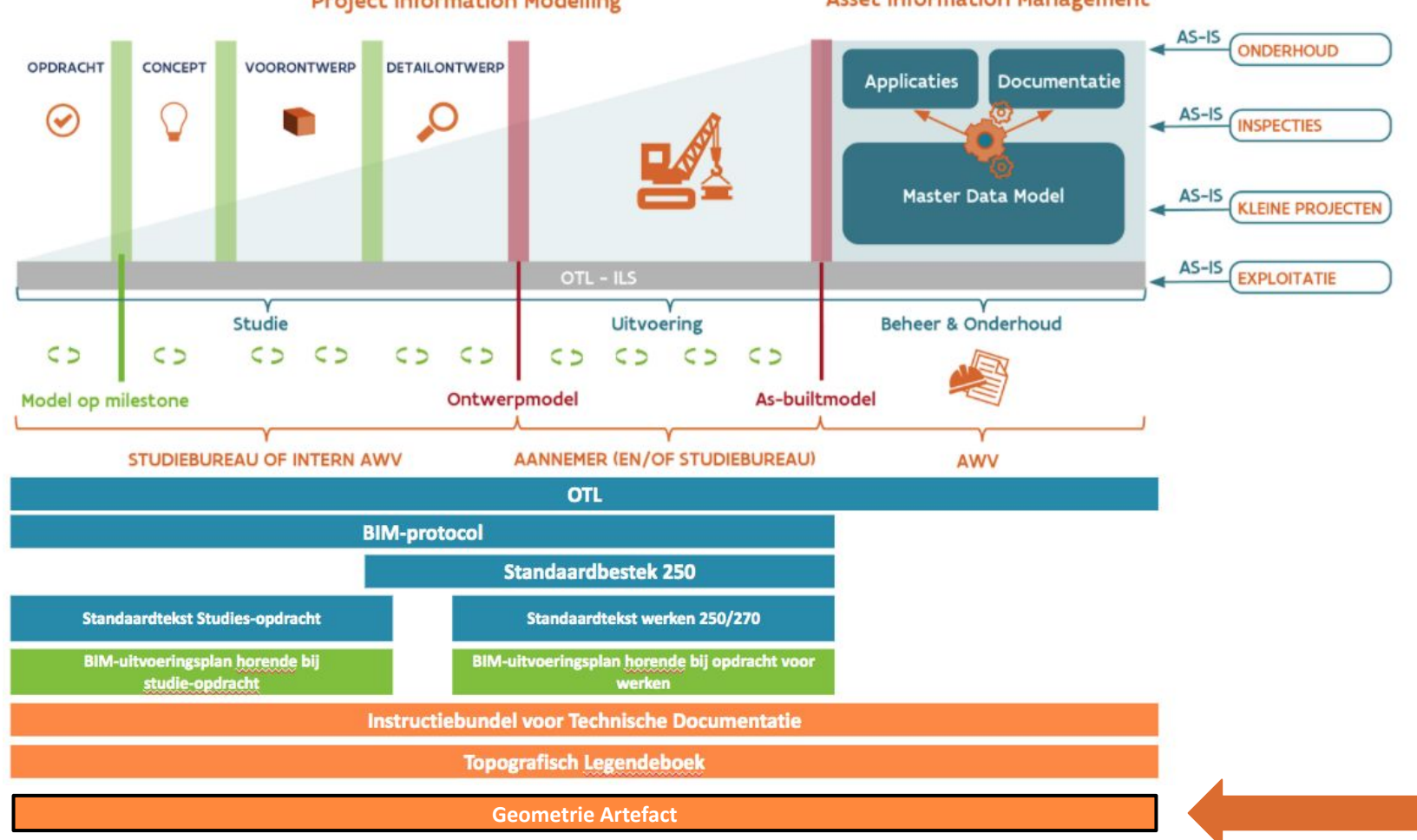

#### **Project Information Modelling**

#### **Asset Information Management**

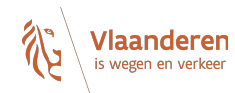

## **een geometrie artefact Waarom**

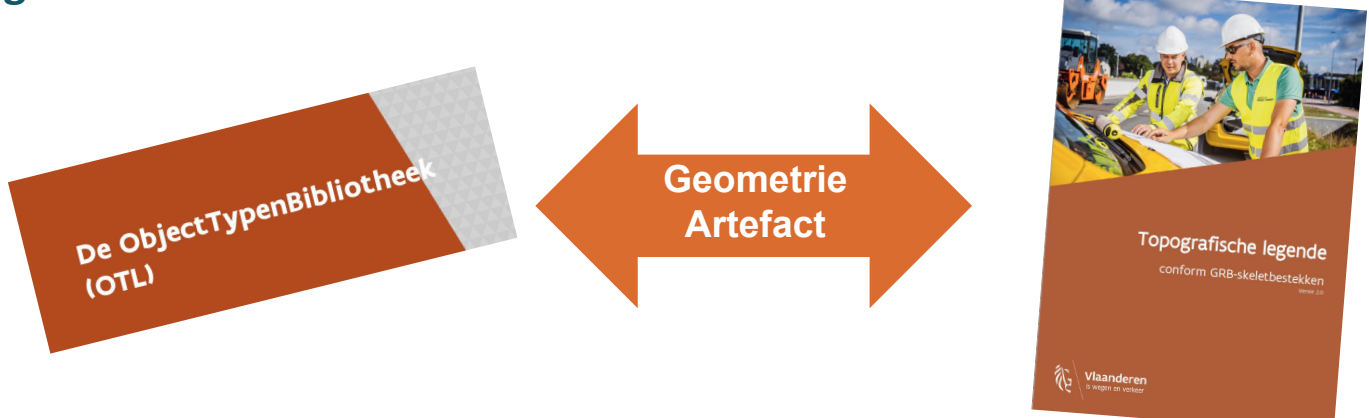

Brug tussen de meetrichtlijnen zoals beschreven in het AWV Topografisch **Legendeboek** en de klasses in de **OTL.** Koppelt de steekkaarten uit het legendeboek aan de OTL-klasses, en maakt deze koppeling **machineleesbaar.**  Leidraad bij het bepalen **welke geometrie** je moet koppelen aan objecten in een OTL aanlevering. Voor **elk onderdeel** is vastgelegd welke geometrische weergave hiervoor van toepassing is. **Geen nieuwe set regels, maar bruikbaarder en machine leesbaar maken meetregels uit legendeboek**

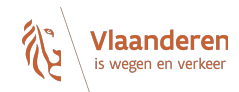

# **Afhankelijkheden**

### **zie GeneralInfo tabel**

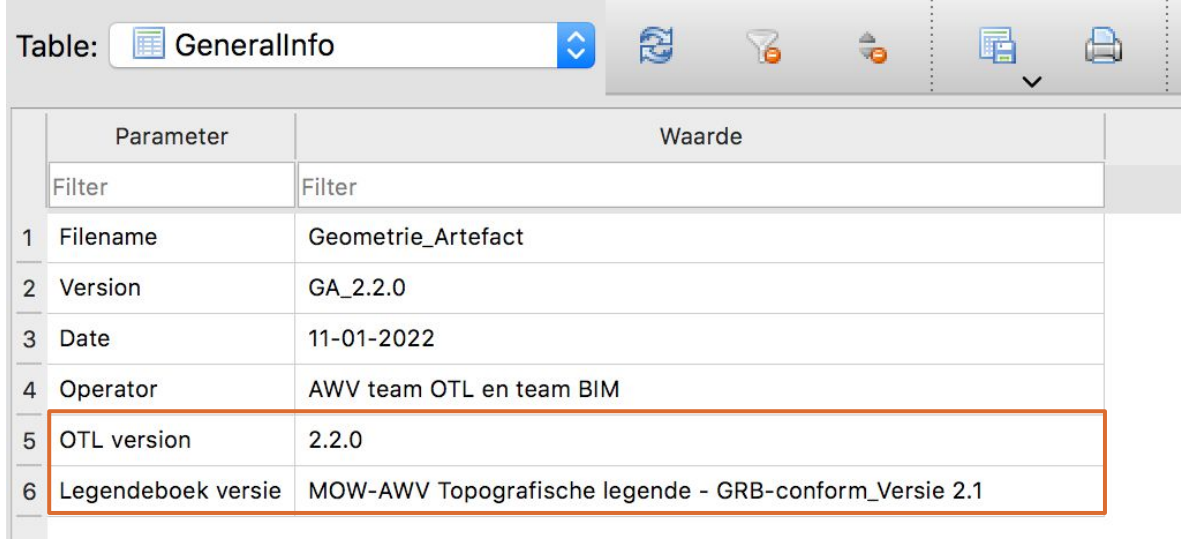

# **Geometrie Artefact en OTL**

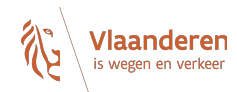

- releasecyclus op OTL afgestemd **(nieuwe OTL versie = nieuwe GA versie)**
- vormen samen 1 uitgebreid model in de verschillende toepassingen

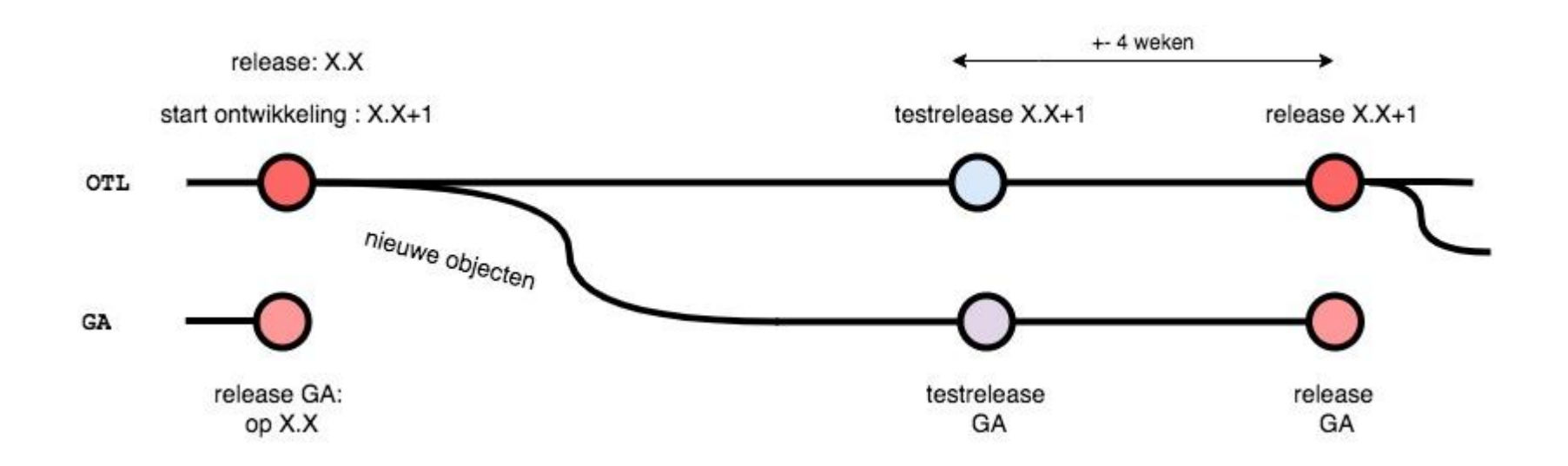

## **Waar te vinden**

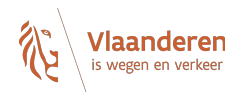

### **https://wegenenverkeer.data.vlaanderen.be/**

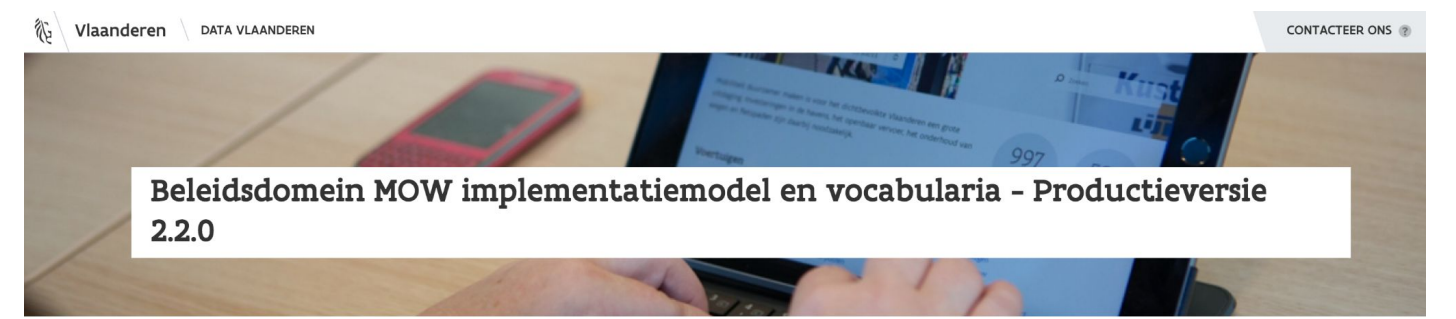

Met het programma Open Standaarden voor Linkende Organisaties (OSLO) zet de Vlaamse overheid in op een éénduidige standaard voor de uitwisseling van informatie. De objecttypenbibliotheek (OTL) specificeert een implementatiemodel voor de data-uitwisseling gedurende de volledige levenscyclus van onderdelen en installaties die in brede zin verband houden met wegen en verkeer zoals gespecificeerd in de verschillende Standaardbestekken 250, 260 en 270. Ontdek hier de beschikbare vocabularia en implementatiemodellen, alsook codelijsten.

Implementatiemodellen Vocabularia Keuzelijsten Veelgestelde vragen

#### **TECHNISCHE DOCUMENTATIE**

#### > Release notes

- > SQLite download
- > SOLite datamodel
- > SOLite subset aanmaken
- > OTL concepten
- > Geometrie artefact
- > Vorige OTL versies

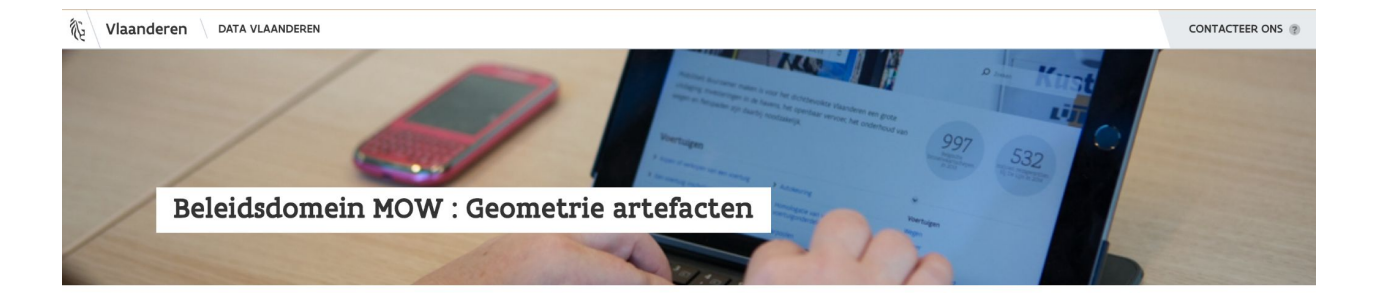

Op deze pagina vindt u de gepubliceerde Productie versies van het geometrie artefact.

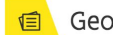

Geometrie GA\_2.2.0

Release datum : 11-01-2022 Link naar de ondersteunde OTL versie 2.2.0 Link naar het ondersteunde Legendeboek (MOW-AWV Topografische legende - GRB-conform\_Versie 2.1)

Geometrie artefact Geeft een overzicht van de ondersteunde geometrietypes per OTL klasse.

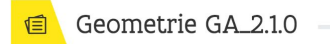

Release datum : 11-01-2022 Link naar de ondersteunde OTL versie 2.1.0 Link naar het ondersteunde Legendeboek (MOW-AWV Topografische legende - GRB-conform\_Versie 2.1)

#### Geometrie artefact

Geeft een overzicht van de ondersteunde geometrietypes per OTL klasse.

**OVERZICHT VERSIES** > GA\_2.2.0 > GA\_2.1.0 > GA\_2.0.0 > GA\_1.1.0 > GA\_1.0.0

### **Alignering op OTL versies:**

publicatie GA voor elke OTL versie

## **DB SQ lite (.db) Begeleidend document (.pdf)**

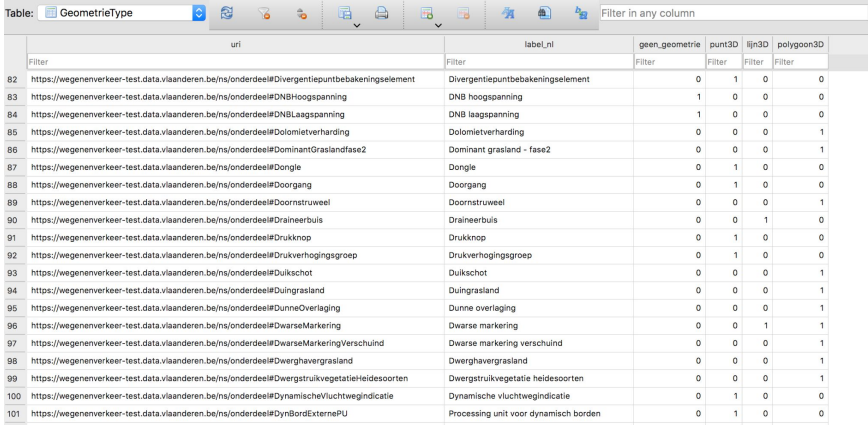

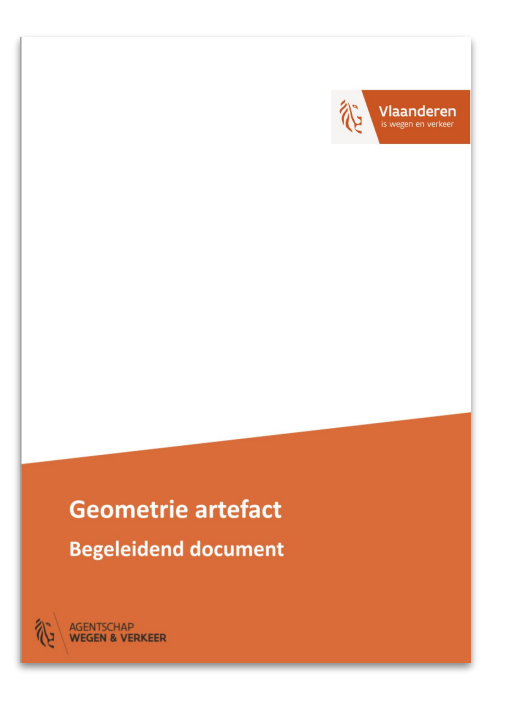

**Toelichting SQ lite: wat staat waar**

**Principe overerving en overervingsgrens**

**specifieke cases**

# **Wat kan je er in terugvinden?**

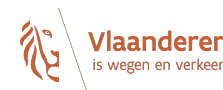

### **Verwacht Geometrie type (LOG 0)**

- *- Welke weergave hoort bij dit onderdeel?*
- *- Geometrie criteria: wat is bepalend indien er meerdere geometrie types mogelijk zijn?*

### **Link met steekkaarten**

*- Hoe moet dit onderdeel worden opgemeten/getekend?*

## **Geometrie Overerving**

- *- moet dit onderdeel worden gemeten?*
- *- Van welk onderdeel kan dit onderdeel geometrie overnemen?*
- *- Via welke OTL relaties?*

**DOEL: geen geometrie meer moeten aanleveren voor zaken die kunnen overerven (dit gebeurt in de db)**

## **Overzicht tabellen**

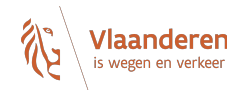

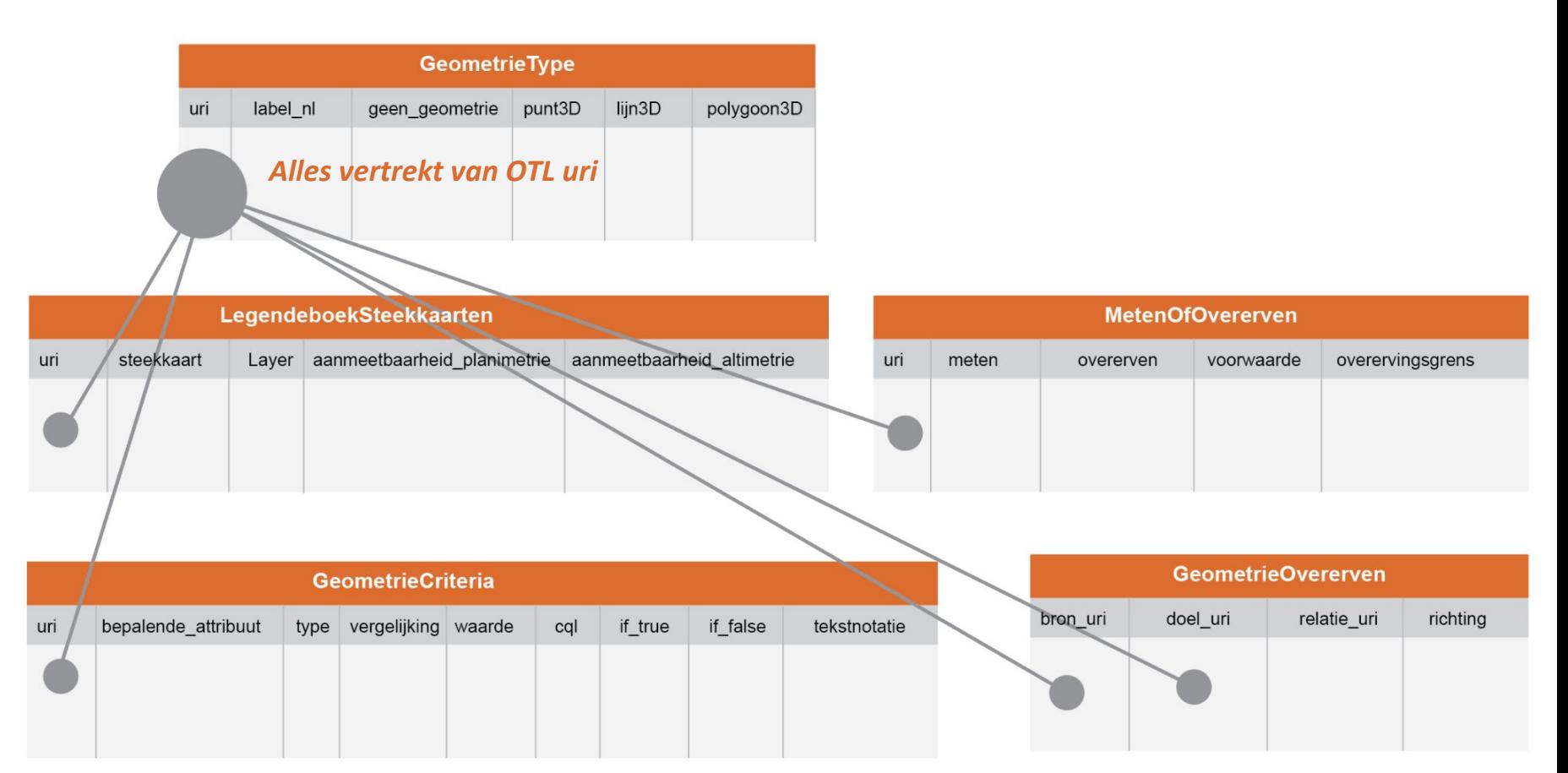

# **Enkele voorbeelden**

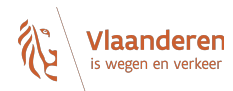

### **adhv subsets**

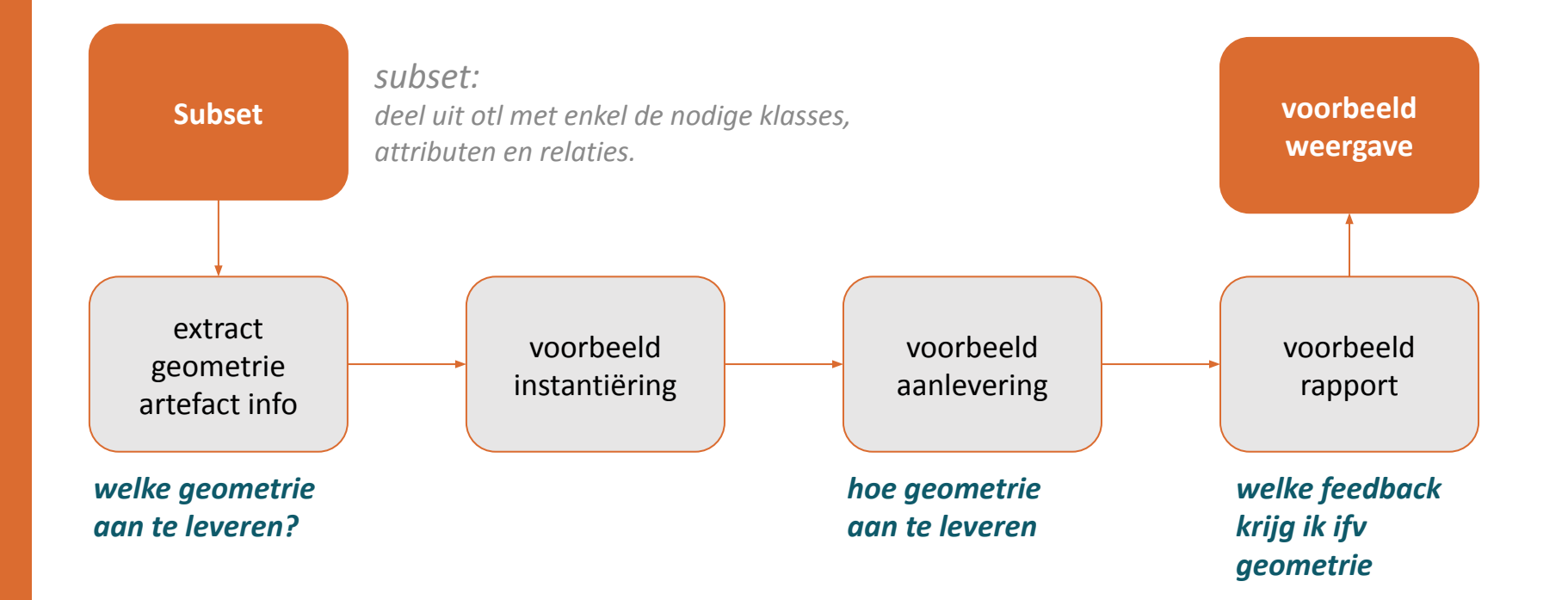

### **Schematische voorstelling voorbeeldopstelling**

#### **OTL elementen identificeren**

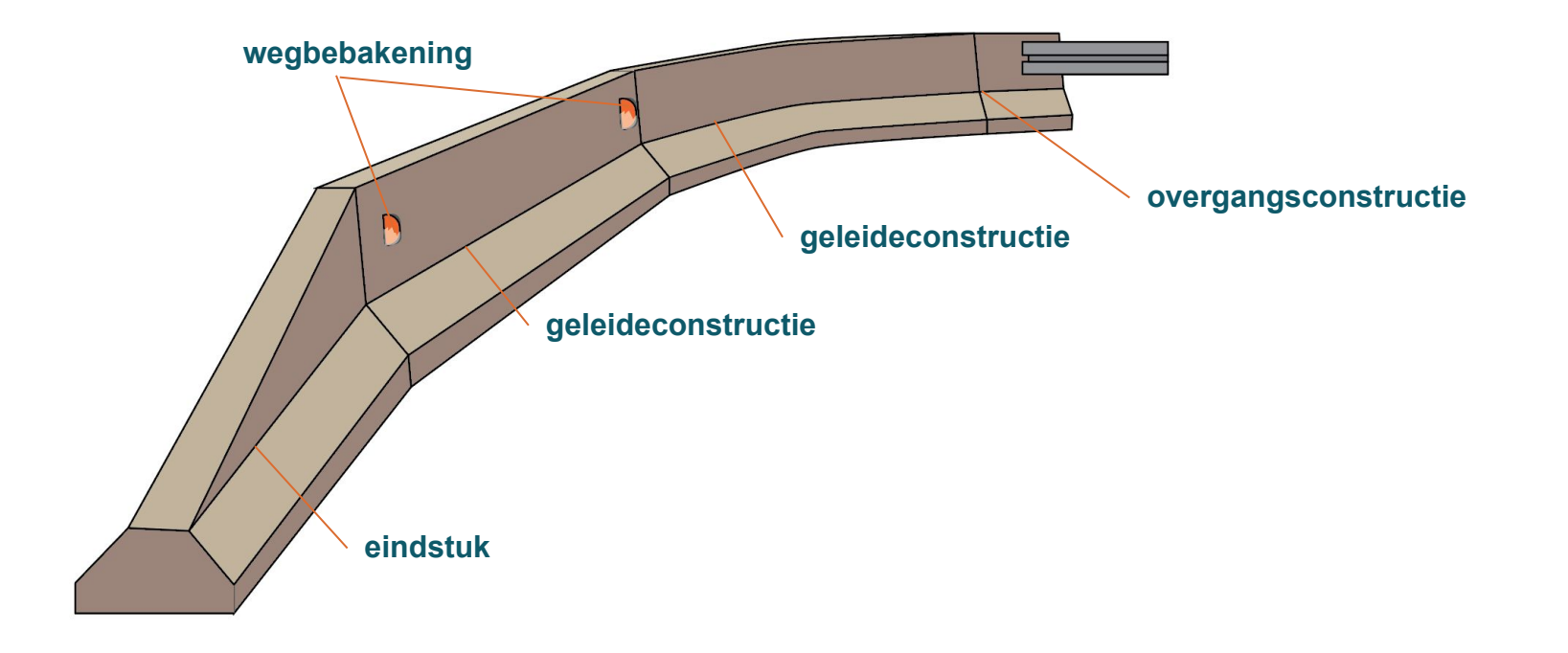

### **visuele weergave subset**

#### **subset aanmaken**

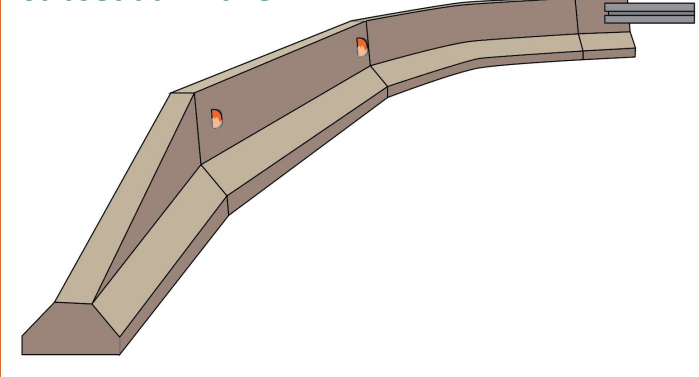

#### **zie webinar**

**https://www.wegenenverkeer.be/nieuws/otl-introductie-webinars**

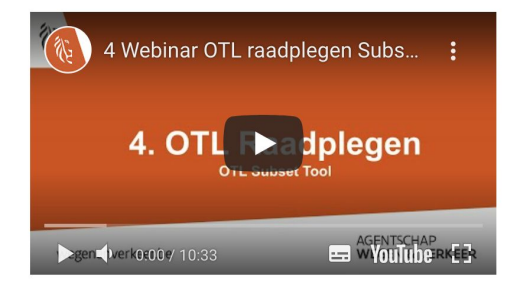

OTL subsetool: een tool om de veelheid aan OTL informatie te reduceren naar OTL informatie op maat van jouw project.

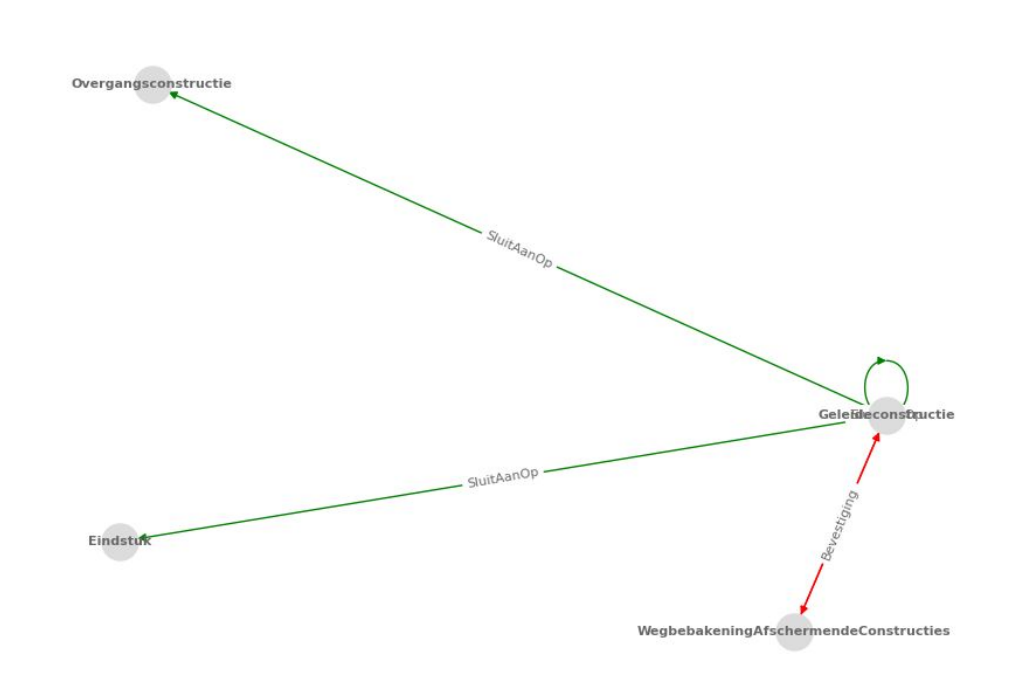

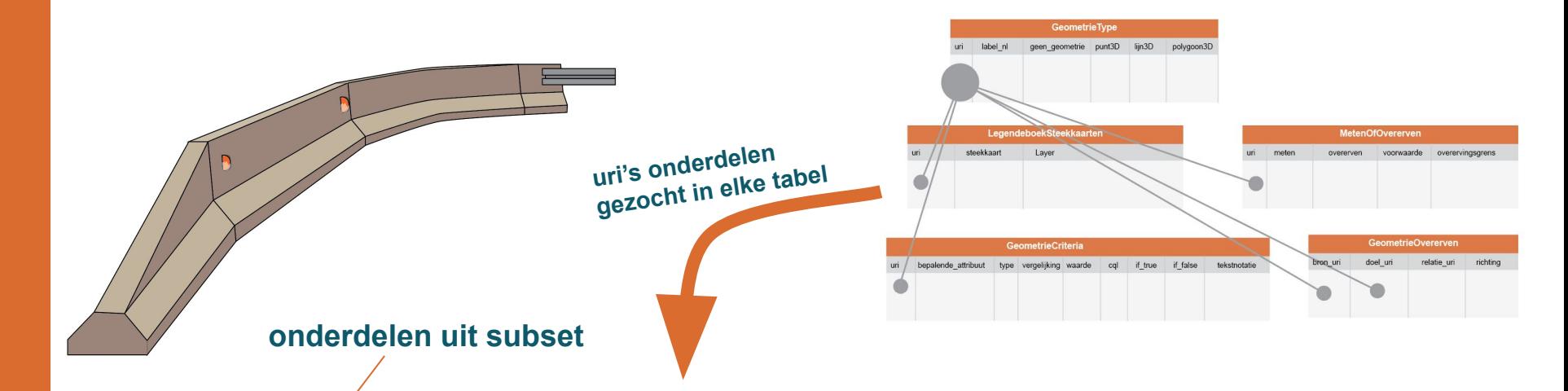

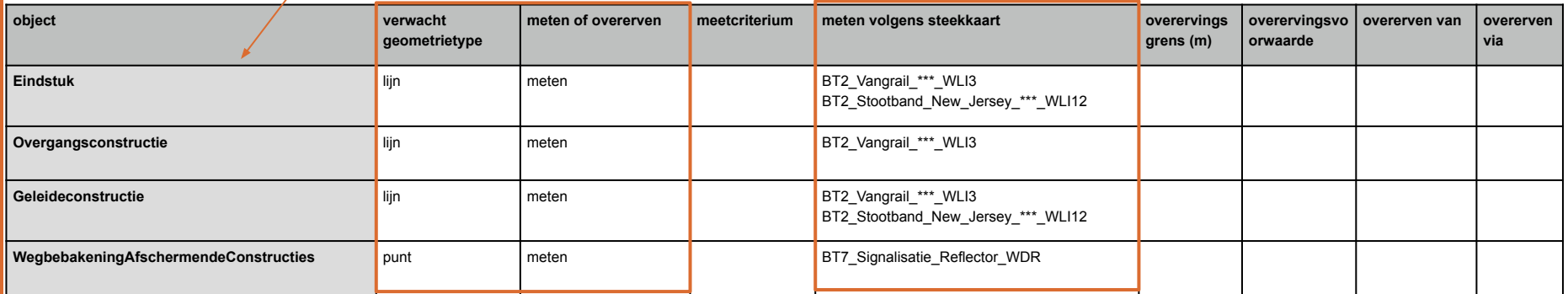

### **Relevante legendeboek steekkaarten tonen**

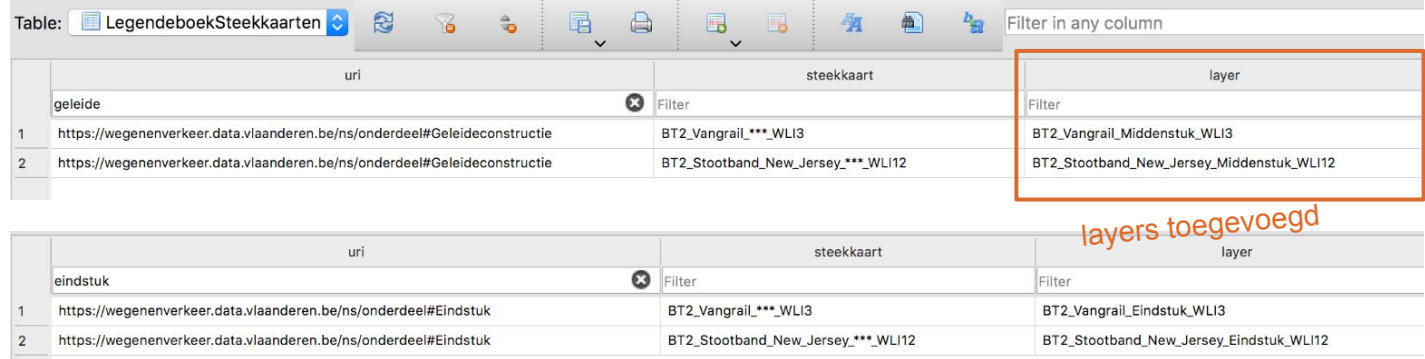

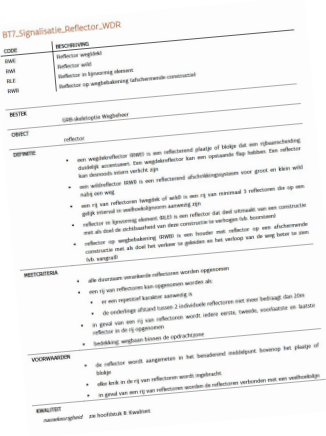

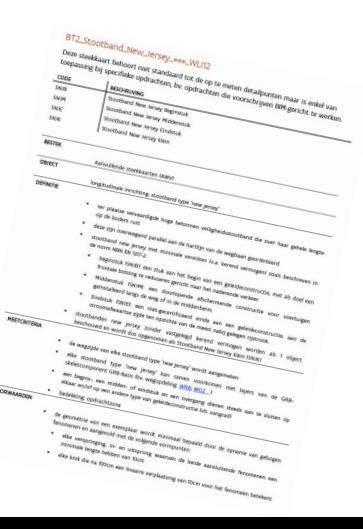

### **Voorbeeld aanmaak data via csv met wkt**

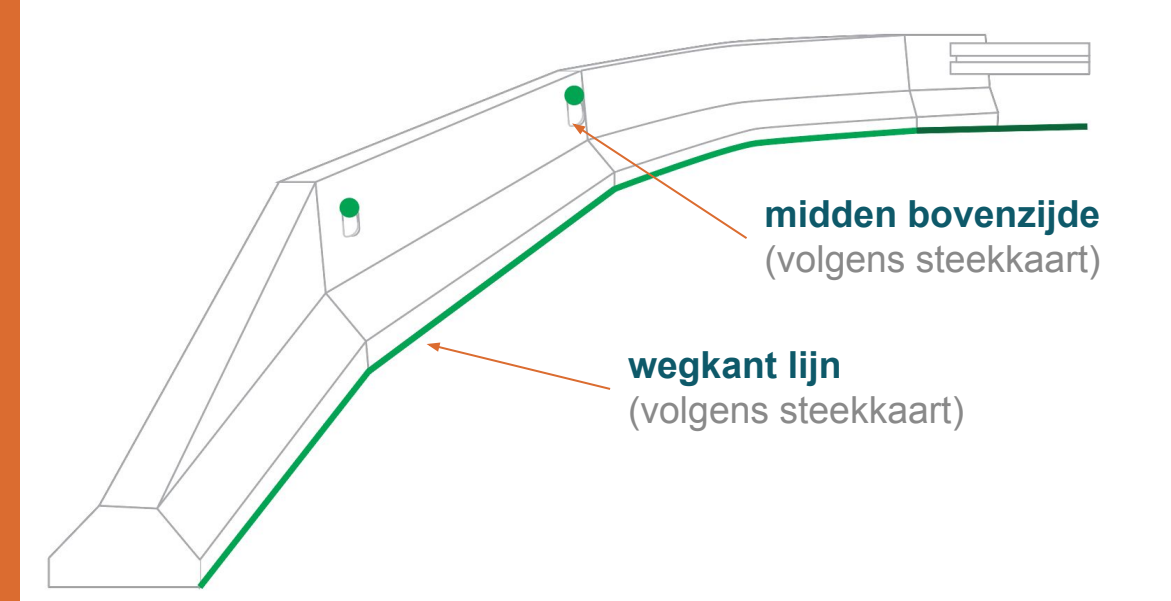

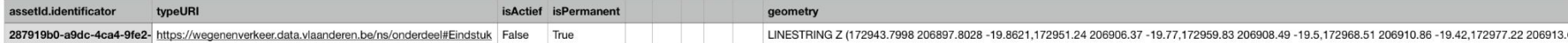

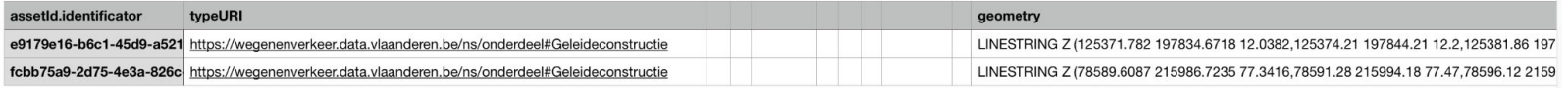

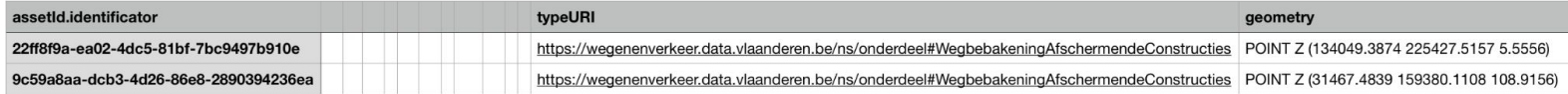

#### **+ relaties**

## **Rapportage (in DAVIE)**

#### **Nu: op al of niet geometrie aanwezig**

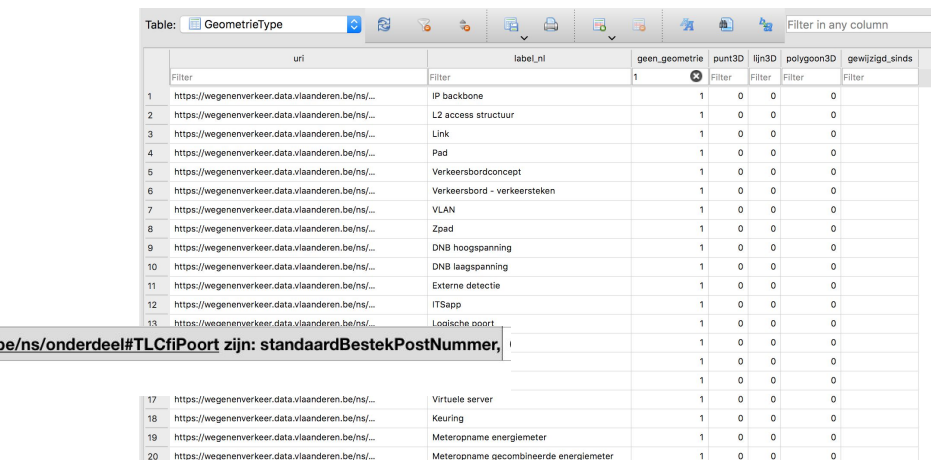

#### *otl objecten met 'geen geometrie'*

 $\blacksquare$ 

#### **Later: rapportage op juiste geometrie type**

#### *nog niet bij live gaan februari*

Property geometrie bestaat niet, beschikbare properties van https://wegenenverkeer.data.vlaanderen.

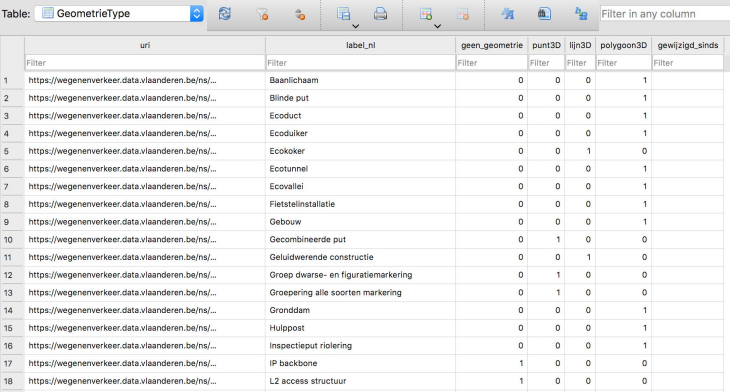

Meteropname gecombineerde energiemeter

o, la ala alwa a kasance

*geometrietypes*

20 https://wegenenverkeer.data.vlaanderen.be/ns/...

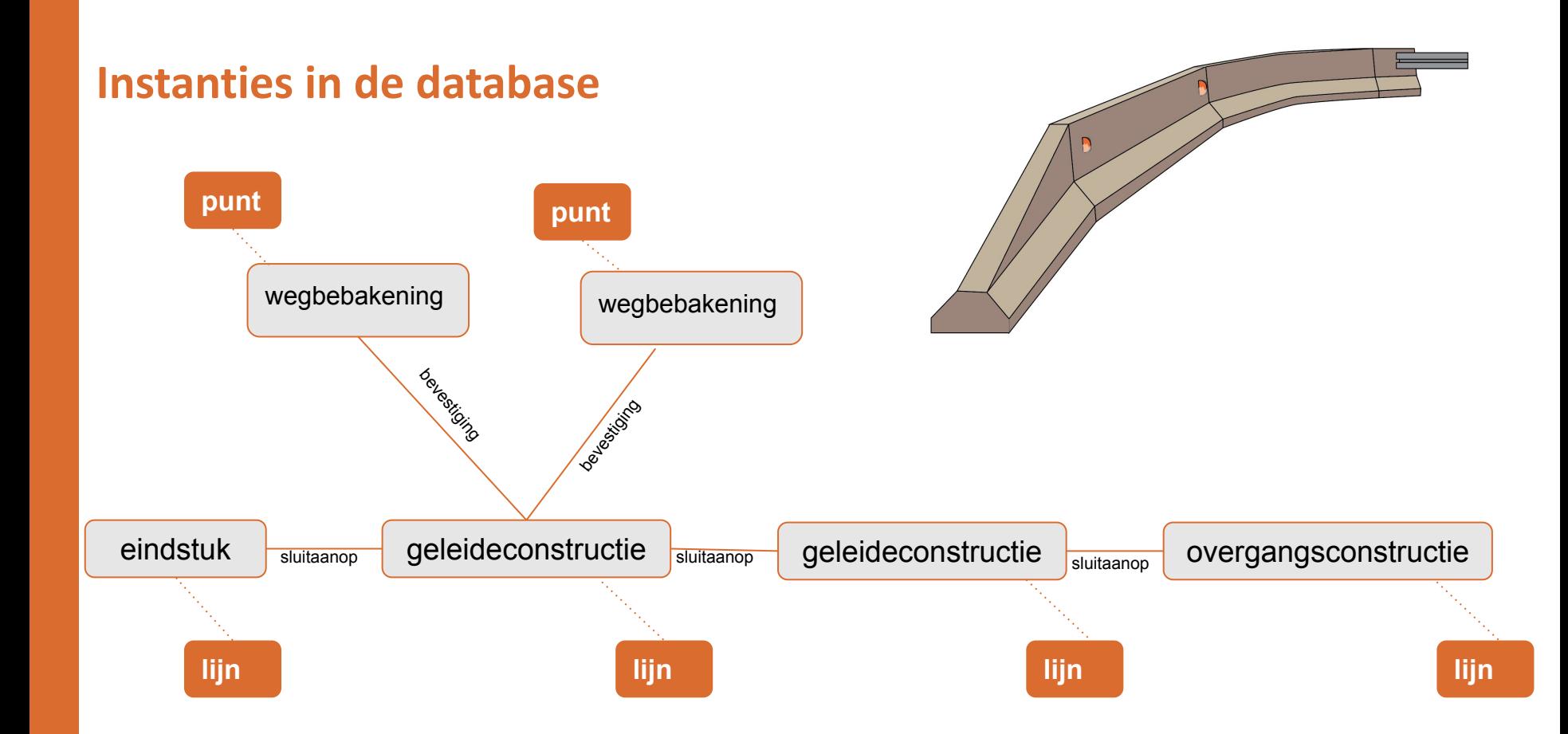

## **Resultaat in DAVIE**

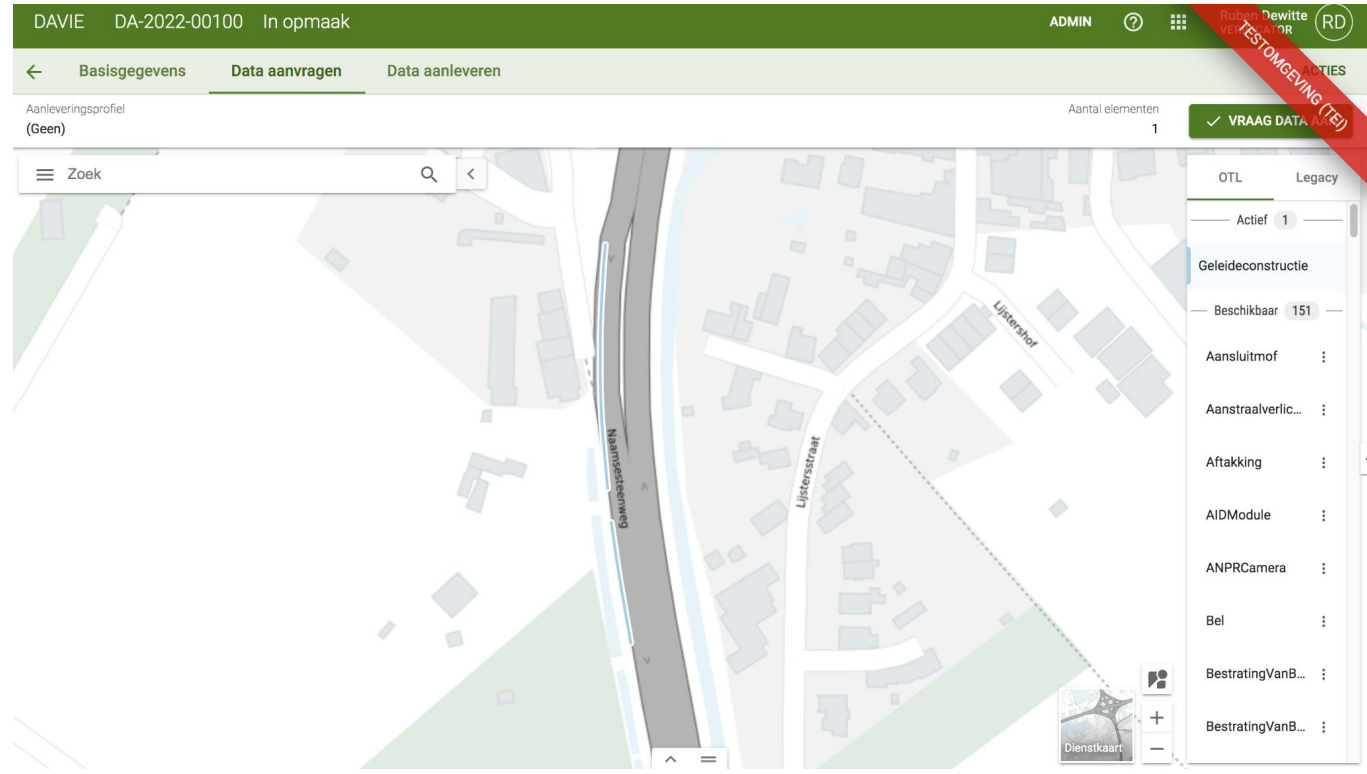

*voorbeeld van een geleideconstructie in Davie, zoals weergegeven bij het 'Data aanvragen'*

### **Schematische voorstelling voorbeeldopstelling 2**

#### **OTL elementen identificeren**

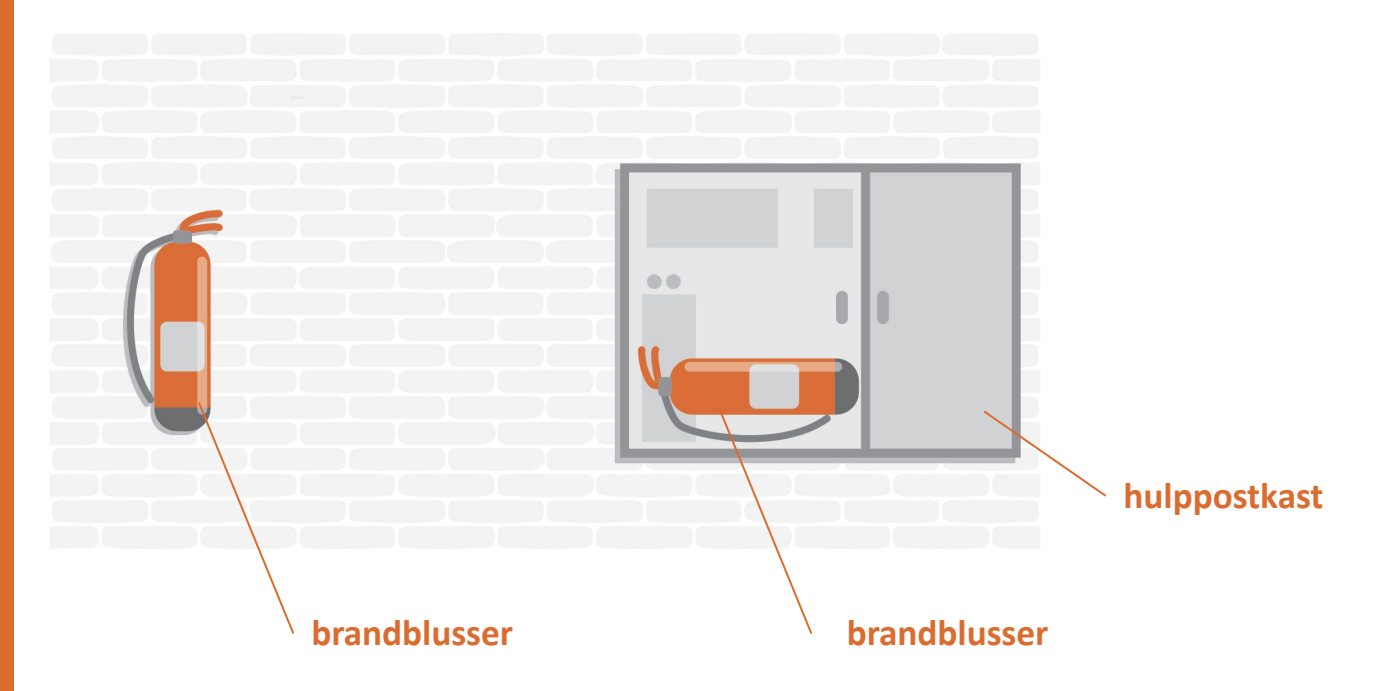

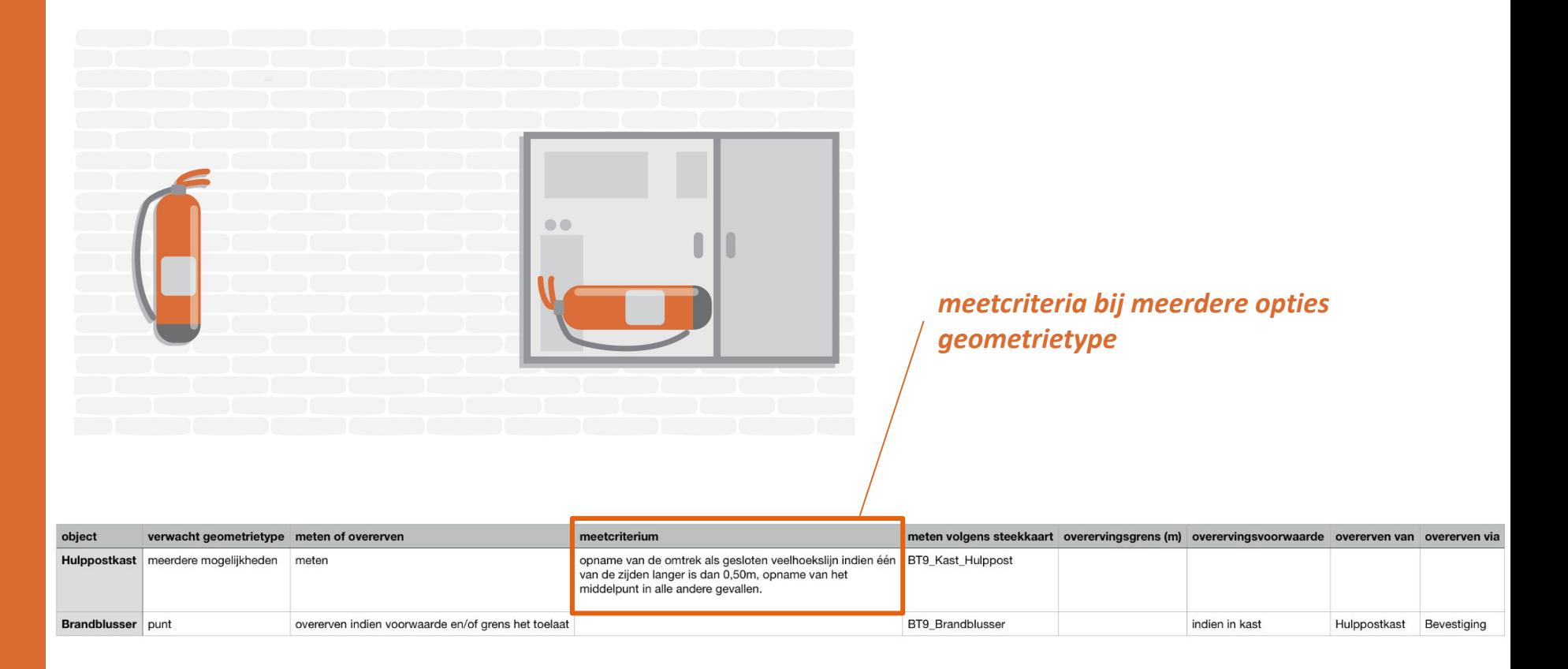

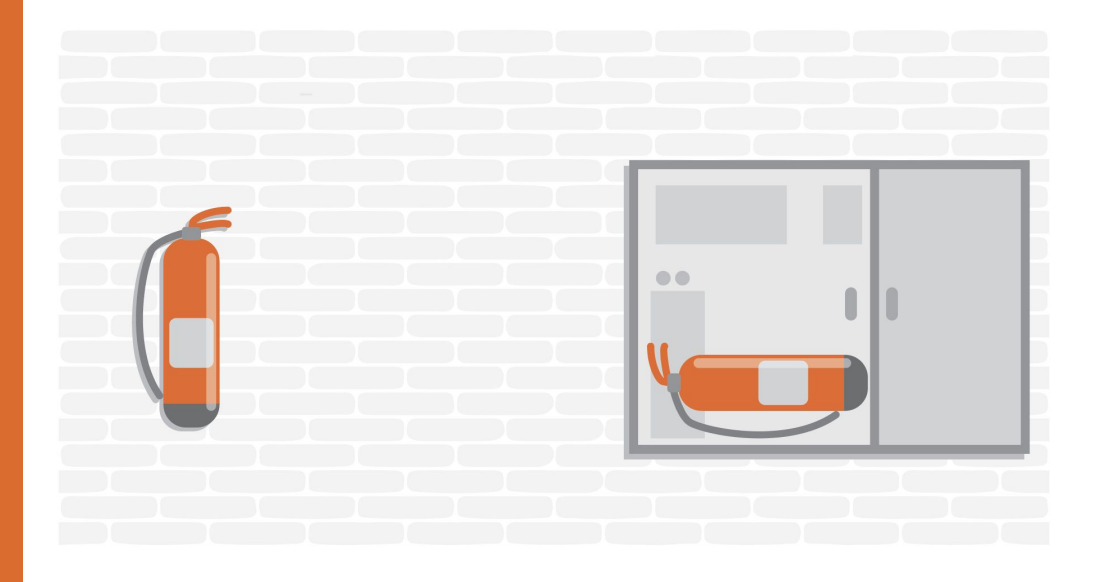

#### *Bij zowel meten als overerven mogelijk: aangeleverde geometrie primeert*

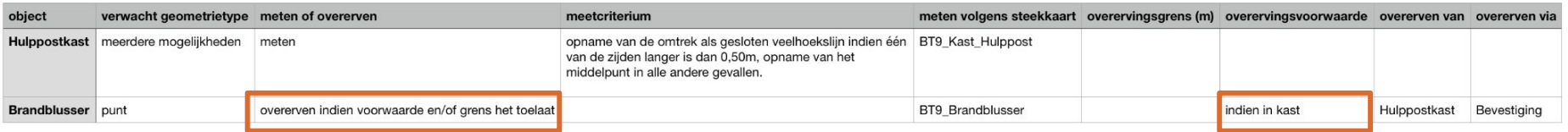

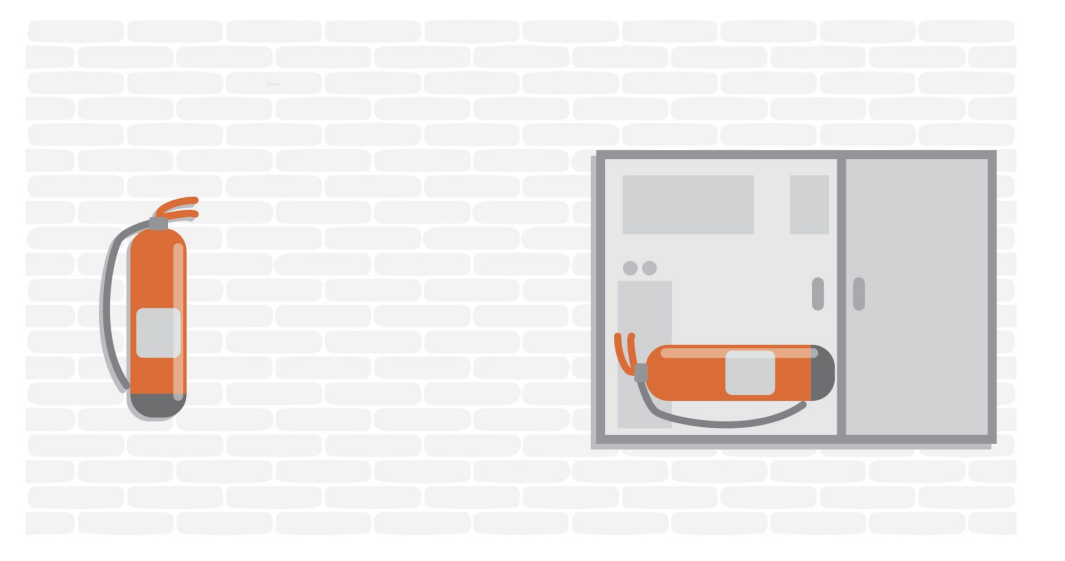

#### **DOEL: geen geometrie meer moeten aanleveren voor zaken die kunnen overerven (dit gebeurt in de db)**

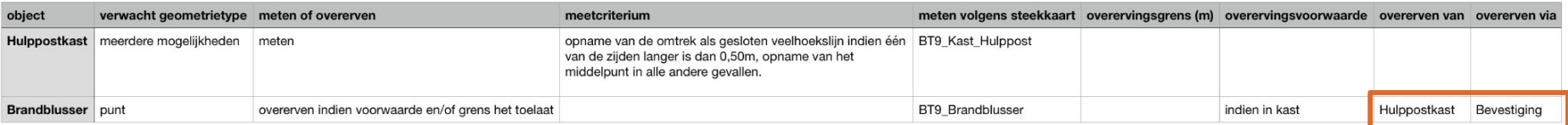

### **Voorbeeld aanmaak data via csv met wkt**

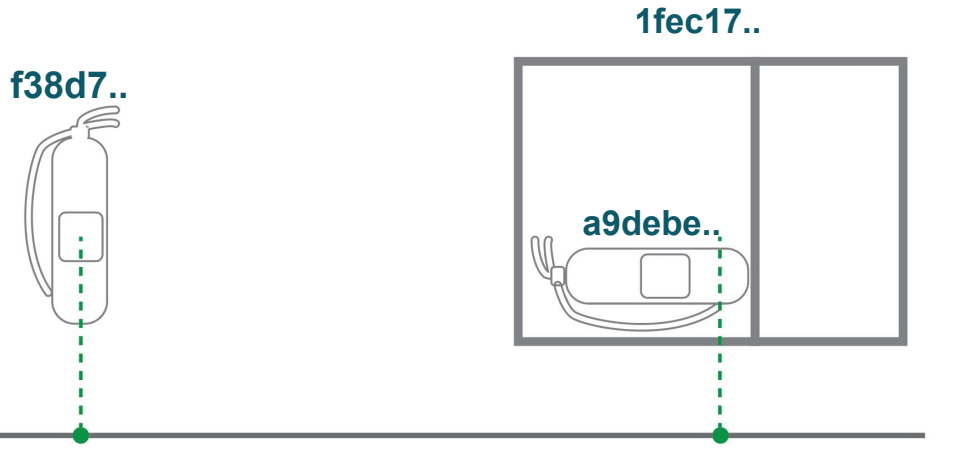

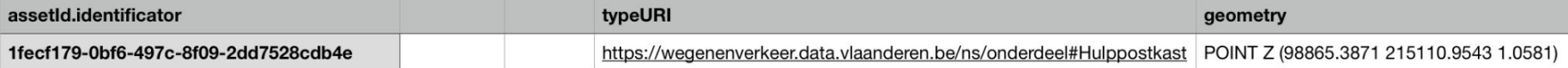

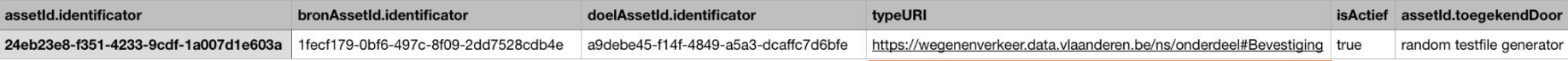

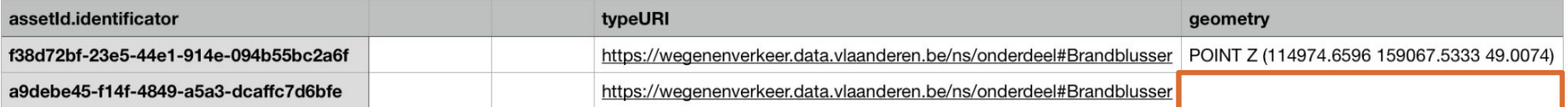

#### **mag leeg blijven, want zal overerven**

## **Instanties in de grafen database**

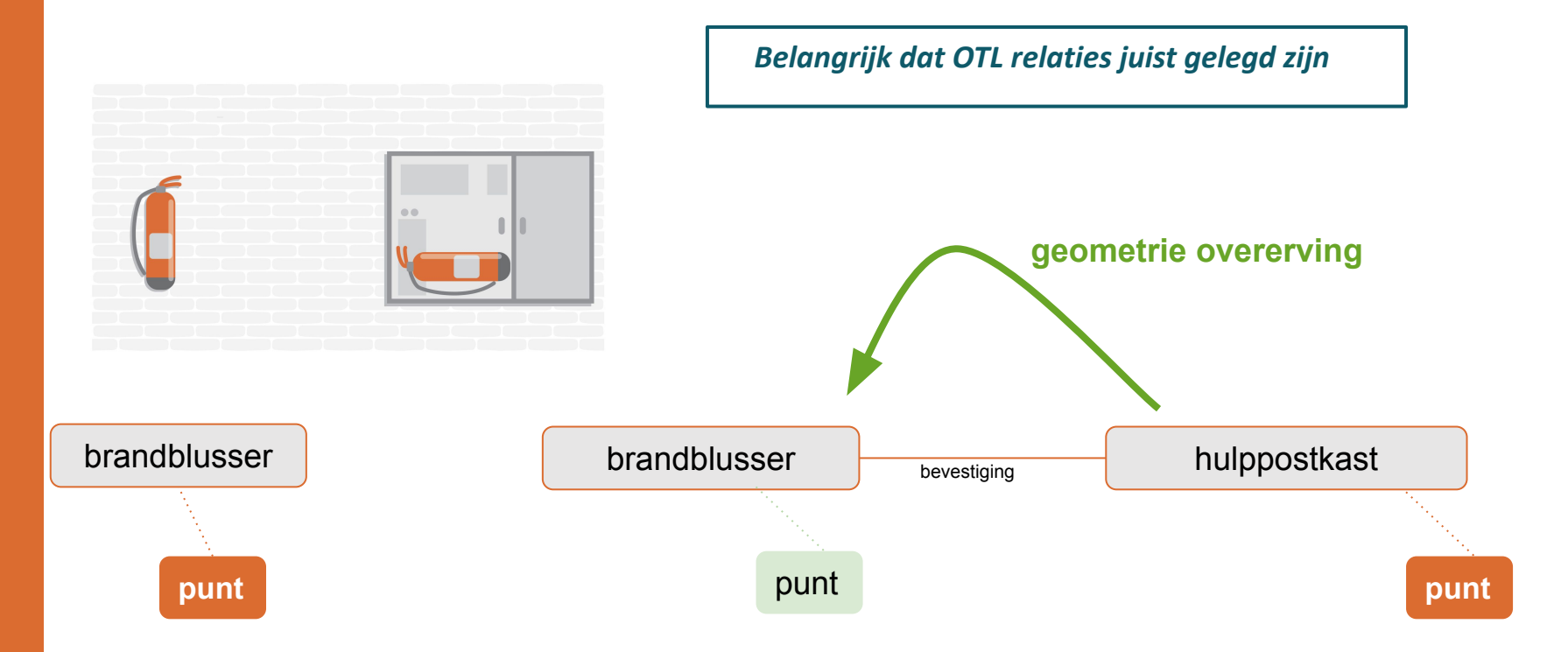

### **Schematische voorstelling voorbeeldopstelling 3**

#### **OTL elementen identificeren**

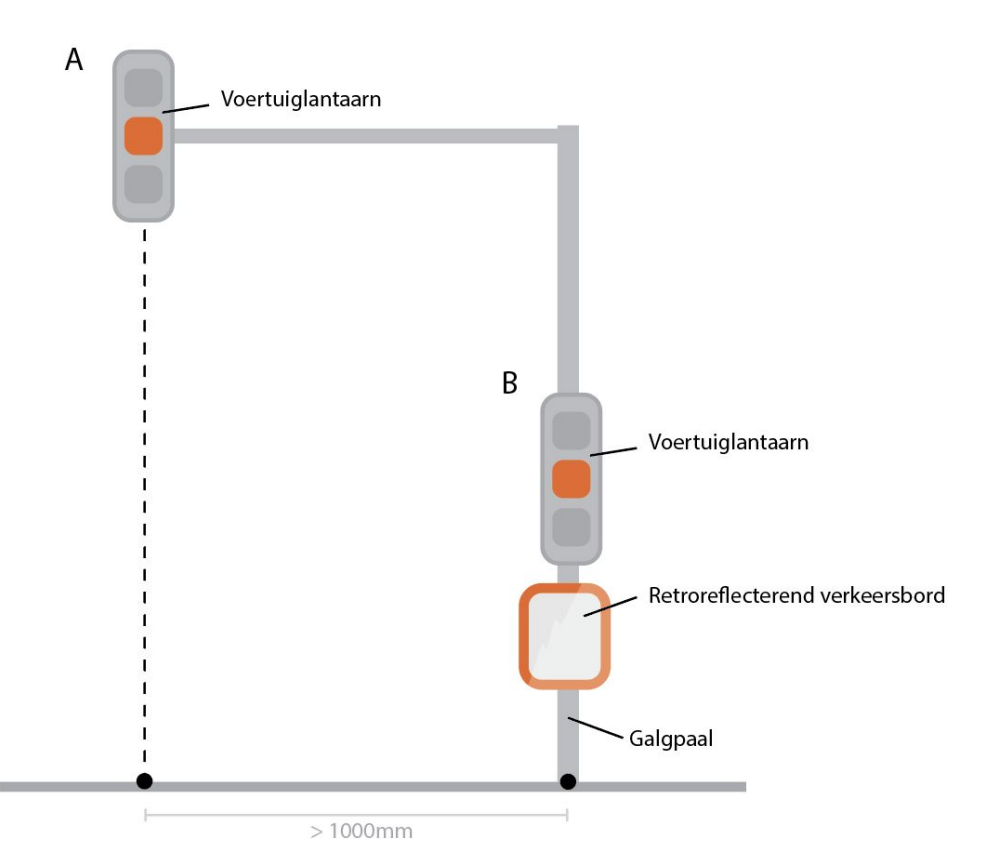

### **Visuele weergave subset**

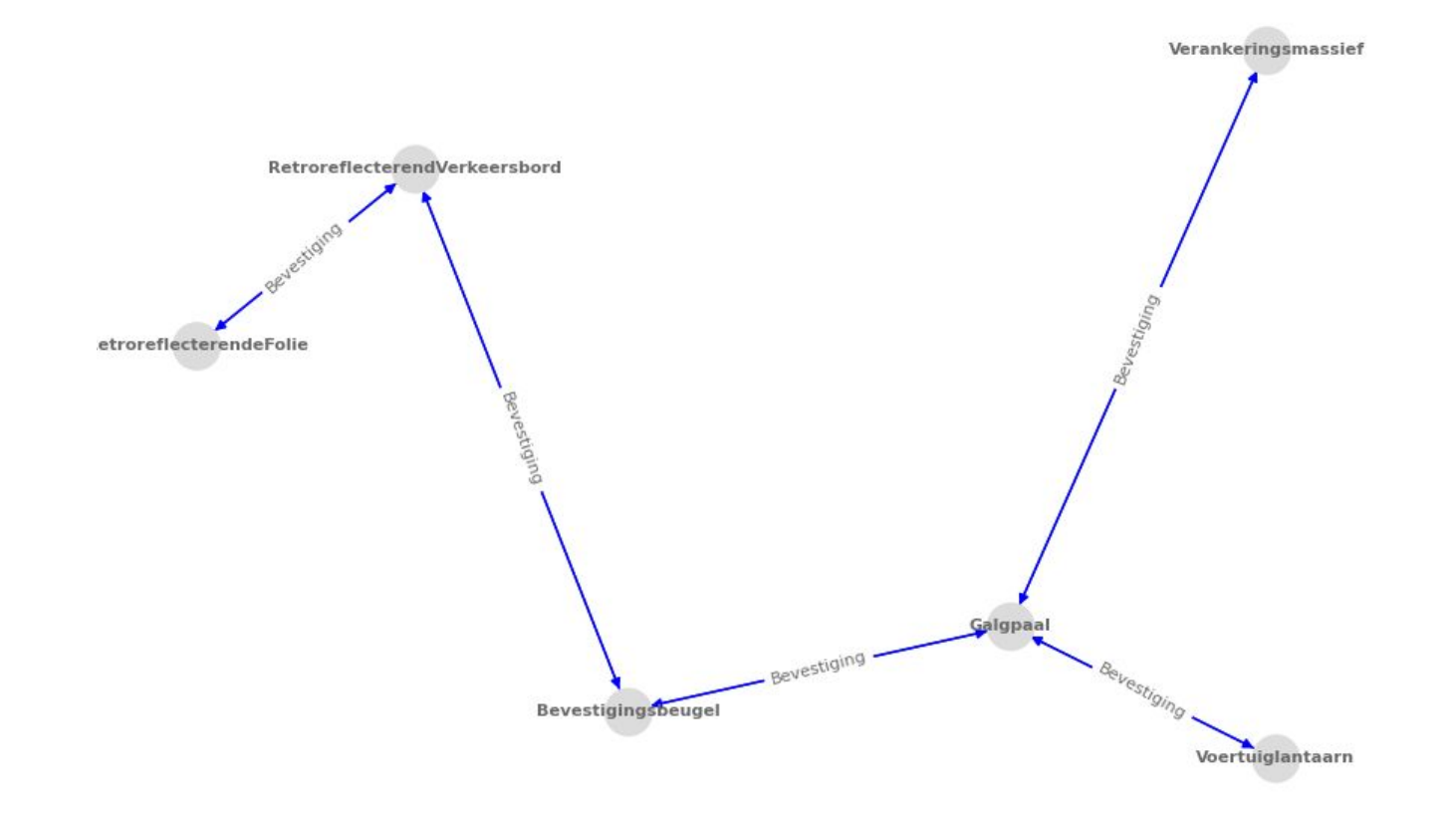

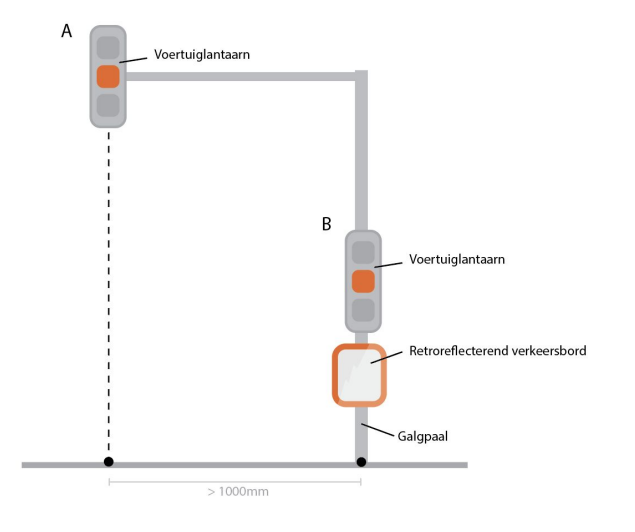

#### **A: kan niet overerven (verder dan overervingsgrens verwijderd)**

**B: kan overerven** 

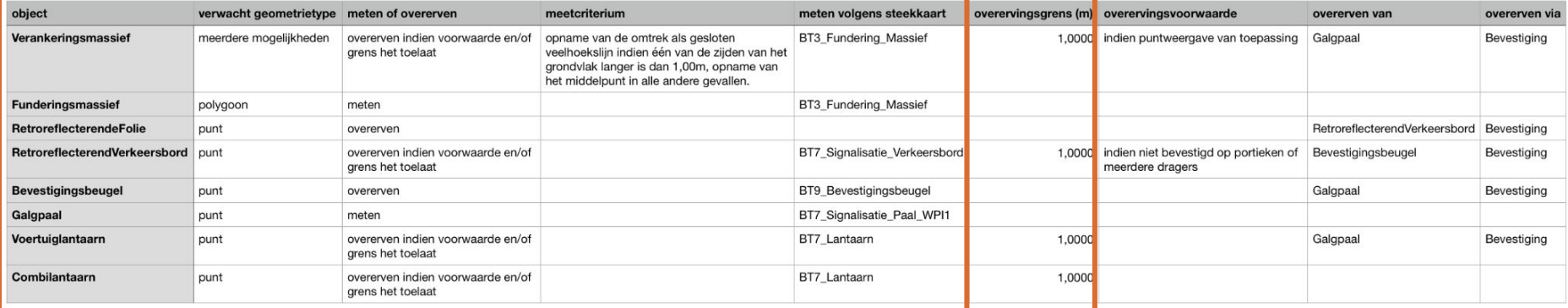

### **Voorbeeld aanmaak data**

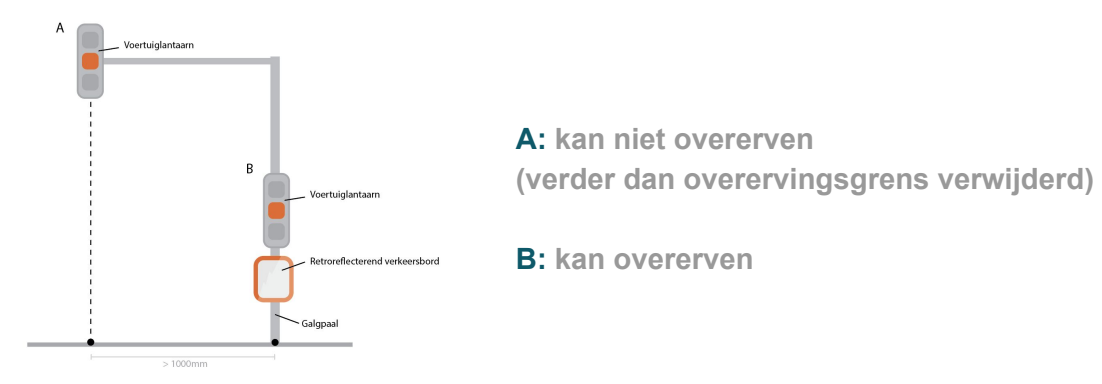

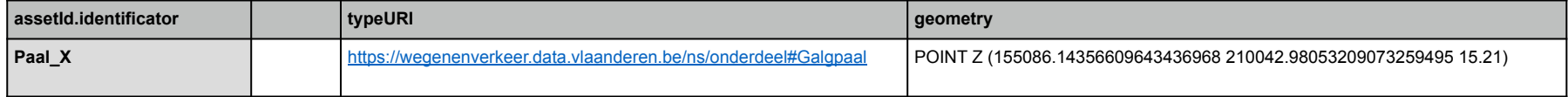

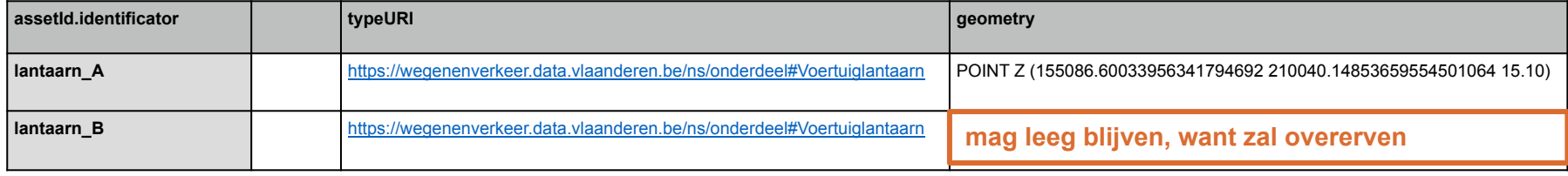

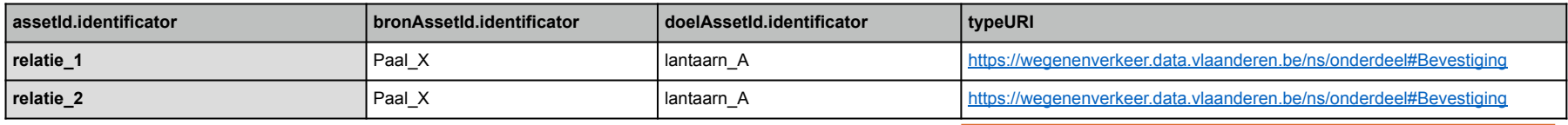

## **Resultaat in DAVIE**

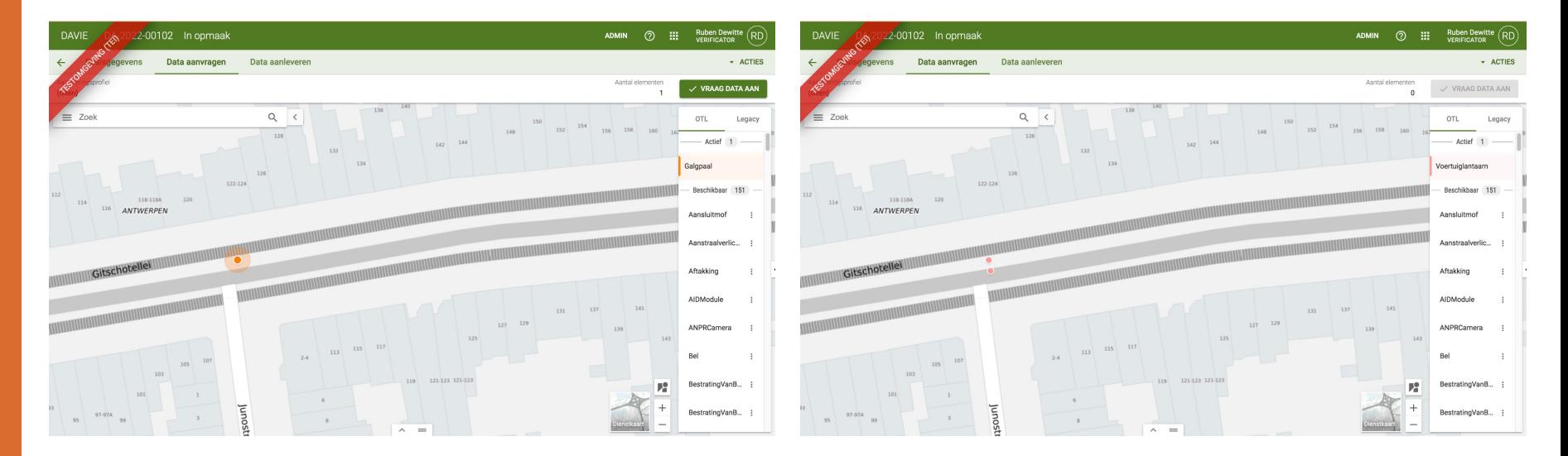

*voorbeeld van een galgpaal in Davie, zoals weergegeven bij het 'Data aanvragen' met 2 voertuiglantaarns, waarvan 1 geometrie overerft van de galgpaal*

![](_page_30_Figure_0.jpeg)

## **Andere use case:**

**layer mapping voor toevoegen OTL in tekening**

![](_page_31_Picture_8.jpeg)

# **Andere use case:**

**layer mapping voor toevoegen OTL in tekening**

*GA sqlite inlezen via pythonscript in dynamo*

![](_page_32_Figure_3.jpeg)

### **OTL propertysets koppelen**

**Startend van tekening met legendeboek layers kan adhv geometrie artefact**

![](_page_32_Picture_6.jpeg)

# **Toekomst Geometrie Artefact**

#### **Vandaag:**

- **- Geometrietypes voor LOG 0**
- **- Beschikbaar op productieomgeving**
- **- In gebruikname BIM opdrachten**
- **- Nieuwe versie GA bij niet versie OTL (bv; toevoeging nieuwe onderdelen)**
- **- Aanpassing / update bij aanpassing AWV topografisch legendeboek**

#### **Komende:**

- **- 3D uitbreidingen, hogere LOGs (1+)**
- **- Uitbreidingen voor andere use cases**

![](_page_33_Picture_10.jpeg)

# **Gebruik in toepassingen**

### **Sturing voor inventarisatie op het terrein**

#### vb: juiste geometrietype bij aanmaak lichtmast

![](_page_34_Picture_16.jpeg)

*Keuzeopties bij creatie assets in AWV infra UI*

# **Gebruik in toepassingen**

### **Sturing voor inventarisatie op het terrein**

vb: tonen geometrie criteria bij aanmaak wegkantkast

![](_page_35_Picture_12.jpeg)

## **Waar te vinden**

https://wegenenverkeer.data.vlaanderen.be/

![](_page_36_Picture_3.jpeg)

Met het programma Open Standaarden voor Linkende Organisaties (OSLO) zet de Vlaamse overheid in op een éénduidige standaard voor de uitwisseling van informatie. De objecttypenbibliotheek (OTL) specificeert een implementatiemodel voor de data-uitwisseling gedurende de volledige levenscyclus van onderdelen en installaties die in brede zin verband houden met wegen en verkeer zoals gespecificeerd in de verschillende Standaardbestekken 250, 260 en 270. Ontdek hier de beschikbare vocabularia en implementatiemodellen, alsook codelijsten.

**Vragen of opmerkingen via: TeamBim@verzendlijst.wegenenverkeer.be**  Implementatiemodellen Vocabularia Codeliisten Veelgestelde vragen Contacteer ons voor vragen, opmerkingen of feedback

#### **TECHNISCHE DOCUMENTATIE**

> SOLite download

- > SOLite datamodel
- > SQLite subset aanmaken
- > XMI download
- > OTL concepten

> Geometrie artefact

![](_page_37_Picture_0.jpeg)

![](_page_37_Picture_1.jpeg)

![](_page_37_Picture_2.jpeg)